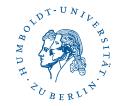

## Assignments in 1st semester course "OOP with Java" as small projects

#### Michael Ritzschke

Humboldt-Universität zu Berlin Department of Computer Science Software Engineering

10th Workshop "Software Engineering Education and Reverse Engineering" Ivanjica, Serbia , 5 September – 12 September 2010

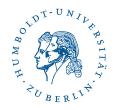

## Contents

- Programming lab "OOP with Java" (Overview)
- Details: Structure, Requirements
- Example: Sudoku checker and Sudoko solver
- Shell scripts allows partially automatical evaluation
- Statistic WS2009/2010 and summary

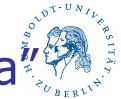

Programming lab "OOP with Java" in WS 0910 (Overview)

- Bachelor students (94 registrations)
- 12 assignments, handling time 2 weeks
- Submission the solutions with our special management system "goya", upload packed file
- Success: 50 % of the reachable points

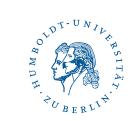

### Programming lab website

| Grundlagen der Programmierun | g Aufgaben                                                                              |          |        | AND H. TO BERLIN. |
|------------------------------|-----------------------------------------------------------------------------------------|----------|--------|-------------------|
| Winter                       | Mono-Bachelor Informatik<br>und Mathematik<br>Kombi-Bachelor mit<br>Kernfach Informatik |          |        |                   |
| Aufgaben                     | Betreuer                                                                                | Software | Schein | e                 |
|                              |                                                                                         |          |        |                   |

Bitte achten Sie immer darauf, dass Sie Ihre Lösungen bei Goya unter der richtigen Aufgabennummer einsenden!

| Aufgabe<br>Nr. | Bearbeitungszeitraum    | Punkte | Thema                       |
|----------------|-------------------------|--------|-----------------------------|
| 0              | 19.10.2009 - 02.11.2009 | 0      | Einstieg                    |
| 1              | 26.10.2009 - 09.11.2009 | 10     | Texte und Mails             |
| 2              | 02.11.2009 - 16.11.2009 | 20     | Arbeiten im Unix-Filesystem |
| 3              | 09.11.2009 - 23.11.2009 | 10     | Homepage                    |
| 4              | 16.11.2009 - 30.11.2009 | 10     | Mein erstes Java-Programm   |
| 5              | 23.11.2009 - 07.12.2009 | 10     | Primfaktoren                |
| 6              | 30.11.2009 - 14.12.2009 | 20     | Große Zahlen in Feldern     |
| 7              | 07.12.2009 - 21.12.2009 | 20     | <u>Kleingeld</u>            |
| 8              | 04.01.2010 - 18.01.2010 | 20     | Mastermind                  |
| 9              | 11.01.2010 - 25.01.2010 | 20     | Im Supermarkt               |
| 10             | 18.01.2010 - 01.02.2010 | 30     | Sudoku-Checker              |
| 11             | 25.01.2010 - 08.02.2010 | 30     | Sudoku-Solver               |

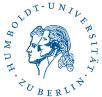

# The Bachelor students java assignments (overview WS0910)

| Mein erstes Java-Programm |
|---------------------------|
| Primfaktoren              |
| Große Zahlen in Feldern   |
| <u>Kleingeld</u>          |
| Mastermind                |
| Im Supermarkt             |
| Sudoku-Checker            |
| Sudoku-Solver             |

Which weekday has a given date (formula from Zeller)

Prime factorization

Big numbers in arrays, different mathematical operations

How many combinations of coints can realize a given value

Well known game

Model of a supermarket

Test correctness of two Sudoku kinds: with diagonal line or without

Solves 9 x 9 Sudokus, if possible

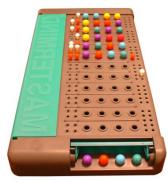

| \$ java<br>Sudoku | testSudoku(    | hecker < s |
|-------------------|----------------|------------|
| +                 | ++             | +          |
| 8                 | I I            | 6          |
| 3                 | 9              | 15         |
| 1                 | 497            |            |
| +                 | 5 2 1          | 3 1        |
| 126               |                | 711        |
| 1                 | 4 7 1          | 6          |
| +                 | +++<br>  6 1 8 | ·+         |
| 1 2               | 1              | 96         |
| 6                 | I I            | 4          |
| +                 | ++             | +          |
| ok                |                |            |

| 6 | 9 | 3 | 7 | 8 | 4 | 5 | 1 | 2 |
|---|---|---|---|---|---|---|---|---|
| 4 | 8 | 7 | 5 | 1 | 2 | 9 | 3 | 6 |
| 1 | 2 | 5 | 9 | 6 | 3 | 8 | 7 | 4 |
| 9 | 3 | 2 | 6 | 5 | 1 | 4 | 8 | 7 |
| 5 | 6 | 8 | 2 | 4 | 7 | 3 | 9 | 1 |
| 7 | 4 | 1 | 3 | 9 | 8 | 6 | 2 | 5 |
| 3 | 1 | 9 | 4 | 7 | 5 | 2 | 6 | 8 |
| 8 | 5 | 6 | 1 | 2 | 9 | 7 | 4 | 3 |
| 2 | 7 | 4 | 8 | 3 | 6 | 1 | 5 | 9 |

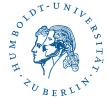

### Other interesting little java projects

Management for a calendar of birthdays

The game of Life

Computation of special primes, e.g. weakly primes, gaps of primes, twin primes ...

Some calculations for credits, e.g. interest rates, duration ...

The game Peg Solitaire

Management of foods in a fridge

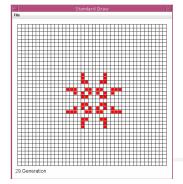

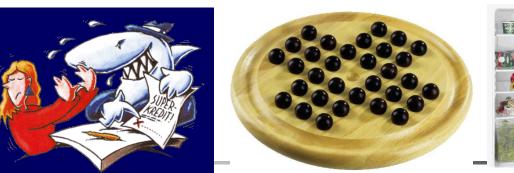

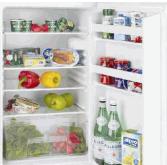

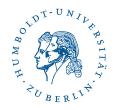

## Contents

- Programming lab "OOP with Java" (Overview)
   Details: Structure, Requirements
- Example: Sudoku checker and Sudoko solver
- Shell scripts allows partially automatical evaluation
- Statistic WS2009/2010 and summary

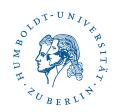

#### The assignment structure

Summary

#### 10th assignment: Sudoku

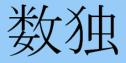

Part 1: The checker

| Handling time: | 18.01.10 - 01.02.10, 10.00 Uhr                                                                                                    |
|----------------|----------------------------------------------------------------------------------------------------|
| Points:        | 30 points                                                                                                    |
| Goal:          | Please implement in Java a Sudoku checker, i.e. a class for testing correctness of 9x9-Sudokus                                                                 |
| Requirements:  | Knowledge from the lecture about objects and classes in Java.                                                                                                  |
| Exercise:      | You implement a class <b>sudoku</b> , which is able to built and to write a 9x9 Sudoku and a class <b>checker</b> , which is able to check the correctness     |
| FAQ:           | At the end of the website you find <u>answers to often ask questions</u> and (later) <u>concretizations of the assignment</u> .<br>Please note them.           |
| Submission:    | Send your classes <b>Sudoku. java</b> and <b>Checker. java</b> whith <u>Goya</u> as your solution. Use exactly the given filenames and regard case sensitivity |

#### Job description

#### Job description

We think, you know Sudokus :-), otherwise read http://de.wikipedia.org/wiki/Sudoku, please.

Your job in the 2 last assignments is to implement a Sudoku-Solver, which is able to solve any Sudoku or to find out, that it is unpossible. The first step (Sudoku-Checker): Find out the correctness of a given 9x9 Sudoku, that means at first: **Sudoku.read()** and **Sudoku.write()**:

.743..9. ...1..4. 6...2..1 2...7.8. 86..45. .1. 7.6... 3...62.

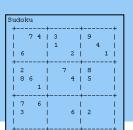

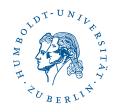

## The requirements (relevant to all solutions)

#### ATTENTION

Follow our rules, please:

- 1. The compiler must accept your program. If it does not accept, you get without any control 0 points !
- The generated results of your program must have exactly the same format as the given reference result (including the line structure and the whitespaces). Often the results are automatically compared.
- 3. Prepare all classes and methods with a short annotation this is obligatory.

#### <u>FAQ</u>

1. Q: Questions? A: yet no!

#### This was the 10th assignment! Godspeed!

Last modification 15.1.2010 Please send your questions to: <u>Ahrens</u>

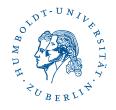

### Different kinds of assignments

- Only the expected result is given
- Additionally students get a frame with the declarations of classes and methods
- Students get a description like javadoc result

| Package         Class         Use         Tree         Deprecated         Index         Help           PREV CLASS         NEXT CLASS         FRAMES         NO FRAMES           SUMMARY: NESTED   FIELD   CONSTR   METHOD         DETAIL: FIELD   CONSTR   METHOD         DETAIL: FIELD   CONSTR   METHOD |                                         | StringHash (int s         | Constructor Summary           StringHash(int size, int factor)           Konstruktor mit den Parametern Tabellenlaenge und Faktor (der Hashfunktion).                                                                        |  |  |
|----------------------------------------------------------------------------------------------------|-----------------------------------------|---------------------------|----------------------------------------------------------------------------------------------------|--|--|
| Class StringHash                                                                                                    |                                         | Method Sum                | colls ()<br>Anzahl der bisher aufgetretenen Kollisionen.                                                                                                    |  |  |
| java.lang.Object<br>extended by StringHash<br>public class StringHash                                                                                                    |                                         |                           | hash (java.lang.String key)<br>Hashfunktion berechnet einen Wert w mit 0 <= w <= size-1 also einen Index<br>des arrays (oder Vektors) table unter Nutzung der Laenge des gegebenen key und<br>der Werte der Zeichen des key. |  |  |
| extends java.lang.Object<br>Die Klasse StringHash traegt Strings in eine geschlos<br>Hash-Implementation besitzt zwei Parameter:                                                                                                    | senen Hashtabelle ein. Die vorgegebenen | double<br>private boolean | <b>Load</b> ()<br>Berechnet die Auslastung.<br><b>Lookup</b> (java.lang.String key)<br>Testet, ob ein kev bereits in der Tabelle eingetragen ist.                                                                            |  |  |
|                                                                                                    |                                         |                           | main (java.lang.String[] s)<br>Beispiel fuer die Nutzung der Klasse:<br>Aufruf des Konstruktors, Eintragen von Strings, Ausgabe der Hashtabelle.<br>Erwartete Ausgaben: Siehe Kommentar zu printHashtable().                 |  |  |

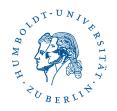

## Contents

- Programming lab "OOP with Java" (Overview)
  Details: Structure, Requirements
- Example: Sudoku checker and Sudoko solver
- Shell scripts allows partially automatical evaluation
- Statistic WS2009/2010 and summary

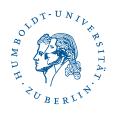

#### Example: Sudoku checker

- Students get the frames of 3 classes
- TODO: Constructors (data structure); functions read, write, check

| <pre>class Sudoku {     public enum Variant { normal, withDiagonalLines };     public Variant v;     // what is furthermore neccessary     public Sudoku(Variant v) { /* TODO */ }</pre>                                                                                                    | <pre>class Checker {     public Checker(Sudoku s) { /* TODO */ }     public boolean check() { /* TODO */ } }</pre> |  |  |  |
|----------------------------------------------------------------------------------------------------|----------------------------------------------------------------------------------------------------|--|--|--|
| <pre>public void read() { /* TODO */ } public void write() { /* TODO */ } }</pre>                                                                                                    | \$ java testSudokuChecker < s4<br>Sudoku<br>743 9 ++                                                               |  |  |  |
| <pre>class testSudokuChecker {     public static void main (String args []) {         Sudoku.Variant v = Sudoku.Variant.normal;         if (args.length &gt; 0 &amp;&amp; args[0].equals("-x"))             v = Sudoku.Variant.withDiagonalLines;         Sudoku s = new Sudoku(v);          s.read();         s.read();         s.write();         Checker checker = new Checker(s);         if (!checker.check()) {             System.out.print("not ");         }         System.out.println("ok");     } } </pre> | $\begin{array}{cccccccccccccccccccccccccccccccccccc$                                                               |  |  |  |
| }                                                                                                    |                                                                                                    |  |  |  |

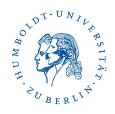

#### Solution: Internal data structure

```
Represents a sudoku that shall be checked or solved.
  @author P. S., Matrikel-Nr: 533567
*/
class Sudoku {
  public enum Variant { normal, withDiagonalLines };
 public Variant v;
 public int[][] sudoku; // 2-dimensional field for storing the numbers in the sudoku
  /**
    Creates a new sudoku of a given variant.
   *
    @param v
                                variant
   */
 public Sudoku(Variant v) {
    sudoku = new int[9][9];
   this.v = v;
  }
```

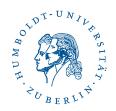

#### Solution: Function read()

#### /\*\*

```
* Reads data linewise from the standard input and if the input is correct,
 * the characters are written into the 2-dimensional sudoku-field. The digits
* 1 to 9 are written into the field, as they are. All other characters are
* written as 0.
* If the input isn't correct, an error message is printed and the program
 * terminates.
 */
public void read() {
 try {
    for (int i=0; i < 9; i++) {</pre>
      String tmp = Keyboard.input.readLine();
      if (tmp.length() < 9) {
        System.err.println("input error");
        System.exit(1);
      }
      for (int j=0; j < 9; j++) {
        if ("123456789".indexOf(tmp.substring(j,j+1)) == -1) sudoku[i][j] = 0;
        else sudoku[i][j] = Integer.parseInt(tmp.substring(j,j+1));
  } catch (Exception e) {
    System.err.println("input error");
   System.exit(1);
```

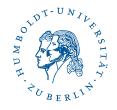

#### Solution: Function write()

```
/**
 * Prints the sudoku on the standard output. At first the variant of the sudoku
  is printed, followed by a framed representation of the sudoku.
 */
public void write() {
 System.out.print("Sudoku");
 if (v.toString().equals("withDiagonalLines")) System.out.println("withDiagonalLines");
 else System.out.println();
 System.out.println("+----+");
 for (int i=0; i < 9; i++) {
   System.out.print("| ");
   for (int j=0; j < 9; j++) {</pre>
     if (sudoku[i][j] != 0) System.out.print(sudoku[i][j]+" ");
     else System.out.print(" ");
     if (j % 3 == 2) System.out.print("| ");
    }
   System.out.println();
   if (i % 3 == 2) System.out.println("+----+");
```

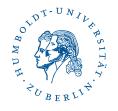

Function check(): Calls checkLines and others ...

Checks all lines, rows, 3x3 blocks and diagonal lines

```
/**
* Checks the lines of a sudoku.
* Therefore it checks for each element in a line, whether it has the same value as an
  subsequent element.
  @return true, if the lines are correct, false otherwise.
public boolean checkLines() {
  for (int i=0; i<9; i++) {</pre>
    for (int j=0; j<9; j++) {</pre>
      if (s.sudoku[i][j] != 0) {
        for (int k=j+1; k<9; k++) {</pre>
          if (s.sudoku[i][j] == s.sudoku[i][k]) return false;
  return true;
```

## The (hopefully successful) test of the written program with some given different input files

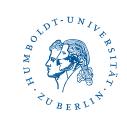

| 000000000  | adler ritzschk 36 (/10/testsudoku ) > java testSudokuChecker < s4 -x                            |
|------------|-------------------------------------------------------------------------------------------------|
| 010020030  | SudokuwithDiagonalLines<br>++                                                                   |
| 0000000000 |                                                                                                 |
| 0000000000 |                                                                                                 |
| 040050060  |                                                                                                 |
| 0000000000 |                                                                                                 |
| 000000000  |                                                                                                 |
| 070080090  |                                                                                                 |
| 000000000  | ok                                                                                              |
| 8 6        | adler ritzschk 37 (/10/testsudoku ) > java testSudokuChecker < s6 -x<br>SudokuwithDiagonalLines |
| 39 15      |                                                                                                 |
| 497        | 39   15                                                                                         |
| 52 3       | 4 9 7     ++                                                                                    |
| 26 71      | 5   2   3  <br>  2 6     7 1                                                                    |
| 47 6       | 4   7   6  <br>++                                                                               |
| 618        |                                                                                                 |
| 21 96      | 21   96 <br> 6     4                                                                            |
| 6 4        | ++                                                                                              |

not ok

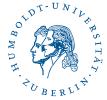

#### Next assignment: Sudoku solver

- Possible solution algorithm: Backtracking
- Variable fields and constant fields
- Fill step by step all variable fields by increasing numbers and check after increasing if the sudoku is still correct
- If correct, do the same for the next field, if not, clear the field and go back to the last correct field and continue with the last correct field

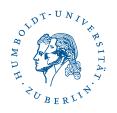

#### Backtracking needs time ...

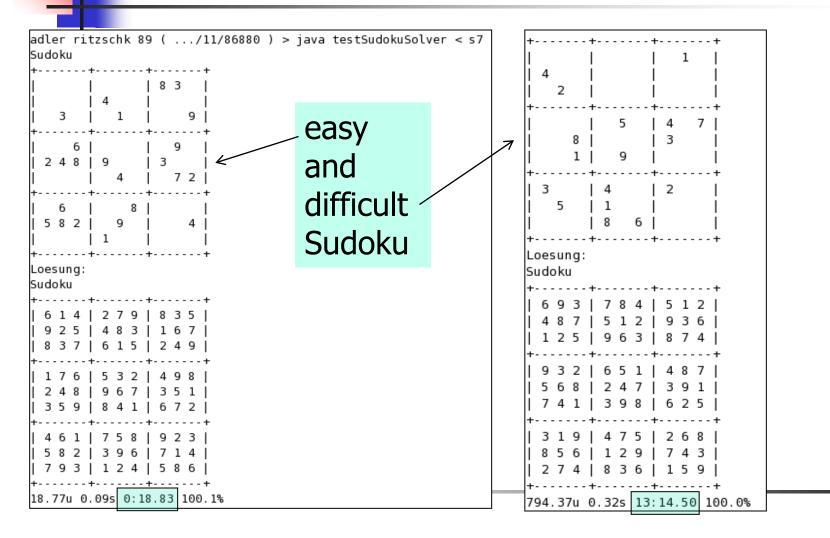

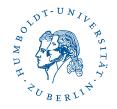

#### Results of a competition

#### The winners of the Sudoku competition are known now.

We measured the time required for solving of 2 x 27 Sudokus (with and without diagonal lines).

#### **Congratulation to 10 additional points!**

| Tobias Schall      | 0:12  |
|--------------------|-------|
| Denis Erfurt       | 1:02  |
| Tom Bierschenk     | 1:22  |
| Malte Schmidt      | 1:56  |
| David Hadizadeh    | 4:40  |
| Anna-Lisa Deussing | 11:22 |
| Paul Scherer       | 13:37 |
| Jan Lelis          | 13:55 |
| Andreas Schuldt    | 18:30 |
| Sebastian Klemke   | 27:11 |

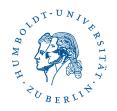

## Contents

- Programming lab "OOP with Java" (Overview)
  Details: Structure, Requirements
- Example: Sudoku checker and Sudoko solver
- Shell scripts allows partially automatical evaluation
- Statistic WS2009/2010 and summary

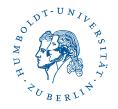

## Shell script revise ...

- Reads the goya-files with the uploaded programs
- Generates directories with the extracted solutions
- Copies the testing program and the expected pattern solution "solution.out"
- Compiles the files and starts the testing program

| ./assignmen                      | tS05:                       |            |              |           |             |
|----------------------------------|-----------------------------|------------|--------------|-----------|-------------|
| numbers                          | results                     | solut      | tions solu   | tions.zip |             |
| ./assignmen<br>E05482 E18        | tS05/results:<br>456 E28506 | E30785 E40 | 0881         |           |             |
| ./assignmen                      | tS05/solution               | s :        |              |           |             |
| 05482                            | 18456                       | 28506      | 30785        | 40881     | unzipReport |
| ./assignmentS05/solutions/05482: |                             |            |              |           |             |
| TestQuader2                      | .java quader                | .java      | solution.out | test.out  |             |

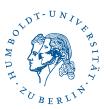

### Shell script comparisionResults ...

- Compares the produced result Exxxx with the expected exemplary output
- Uses the command diff (or a tool, for instance kDiff3, look http://kdiff3.sourceforge.net/)

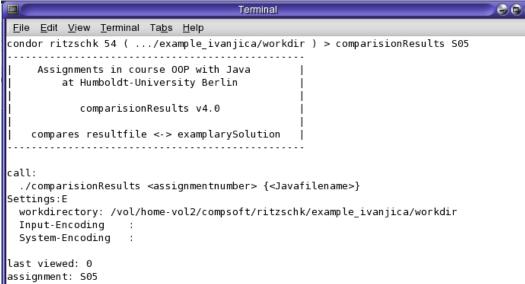

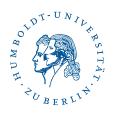

### Shell script plagiarismSearch ...

 compares the java files and – if we want – the result files, also with the command diff

```
Terminal
                                                                                         Edit View Terminal Tabs Help
 File
condor ritzschk 103 ( .../example ivanjica/workdir ) > plagiarismSearch S05 Quader.java
     Assignments in course OOP with Java
         at Humboldt-University Berlin
            plagiarismSearch v4.0
call:
  ./plagiarismSearch <assignmentnumber> <file1> [file2 [file3 ...]] [--disable-compareResult]
settings
 workdirectory: /vol/home-vol2/compsoft/ritzschk/example ivanjica/workdir
  Input-Encoding
 System-Encoding
                    :
assignment: S05
file(s): Quader.java
compare results?:
ja
```

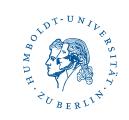

5 examples of student solutions (assignment "Quader.java")

| Number | contents                |
|--------|-------------------------|
| 05842  | filename incorrect      |
| 18456  | o.k.                    |
| 28506  | 1 calculation incorrect |
| 30785  | 1 method without body   |
| 40881  | o.k., but plagiarism    |

Download from goya: result\_assignments5.zip

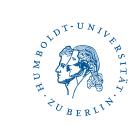

#### Revise: Build the resultFiles Exxxx...

|                                                                                  |               |                                                                                                    | 4                                                                                        |  |  |  |  |
|----------------------------------------------------------------------------------|---------------|----------------------------------------------------------------------------------------------------|------------------------------------------------------------------------------------------|--|--|--|--|
| control solution Nr. 05482                                                       |               |                                                                                                    |                                                                                          |  |  |  |  |
| * Wed Aug 11 13:52:02 CEST 2010                                                  |               | ===========                                                                                          | <br>====================================                                                 |  |  |  |  |
| automatic control<br>-compile the code                                           |               | control solution Nr. 30785<br>* Wed Aug 11 13:52:06 CEST 2010                                        |                                                                                          |  |  |  |  |
| ### error: missing the file "Quader.ja                                           | ava"          | automatic co                                                                                         | ntrol                                                                                    |  |  |  |  |
|                                                                                  |               | -compile the code<br>Quader.java:30: ';' expected                                                    |                                                                                          |  |  |  |  |
| -test the code                                                                   |               |                                                                                                    |                                                                                          |  |  |  |  |
| * content of the directory:<br>. TestQuader2.java solutio<br>quader.java test.ou |               | 1 error                                                                                              | oid verschiebe(int dx, int dy, int dz)<br>^<br>or: compiling of "Quader.java" unpossible |  |  |  |  |
| control solution Nr. 18456<br>* Wed Aug 11 13:52:03 CEST 2010                    |               | -test the co                                                                                         | de                                                                                       |  |  |  |  |
| automatic control<br>-compile the code                                           |               | <pre>* content of the directory:<br/>. Quader.java solution.out<br/> TestQuader2.java test.out</pre> |                                                                                          |  |  |  |  |
| o.k. ("Quader.java")                                                             |               |                                                                                                    |                                                                                          |  |  |  |  |
| -test the code                                                                   |               |                                                                                                    |                                                                                          |  |  |  |  |
|                                                                                  |               |                                                                                                    |                                                                                          |  |  |  |  |
|                                                                                  | Quader2.class |                                                                                                    |                                                                                          |  |  |  |  |
| Quader.java TestQ                                                                | Quader2.java  | test.out                                                                                             |                                                                                          |  |  |  |  |

#### ComparisionResults:

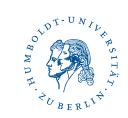

#### for i in `< numbers`

. . .

do

diff results/E\$i ../inputs/\$assignment/solution.out done

| <ul> <li>05482</li> <li>0a1, 95</li> <li>without result</li> <li>→ all 95 lines are different</li> </ul>                                                                                       |                                                                                                    |     |
|----------------------------------------------------------------------------------------------------|----------------------------------------------------------------------------------------------------|-----|
| <pre>&gt;&gt; X-Koordinate = 1, Y-Koordinate = 1, Z-Koordinate = 1 &gt; Volumen = 24 &gt; Oberflaeche = 52 &gt; Oberflaeche &gt; Volumen? true &gt; ####################################</pre> | <pre>&lt; Oberflaeche = 26 &gt; Oberflaeche = 52 11c11 &lt; Oberflaeche = 26 &gt; Oberflaeche = 26 &gt; Oberflaeche = 52 16c16 &lt; Oberflaeche = 300 &gt; Oberflaeche = 600 29c29</pre> | ace |
| > #####################################                                                                                                    | < Oberflaeche = 3                                                                                                    | 27  |

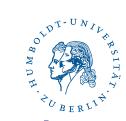

### PlagiarismSearch: \$ diff -i -e -b -w \$file1 \$file2 |wc -l

| <pre>plagiarismSearch * review 05482 difference from 05482 to 18456:     Quader.java: /     results:     97     difference from 05482 to 28506:     Quader.java: /     results:     97     difference from 05482 to 30785:     Quader.java: /     results:     0     difference from 05482 to 40881:     Quader.java: /     results:     0     difference from 05482 to 40881:     Quader.java: /     results: </pre> | <pre>* review 18456<br/>difference from 18456 to 28506:<br/>Quader.java:<br/>6<br/>results:<br/>45<br/>difference from 18456 to 30785:<br/>Quader.java:<br/>7<br/>results:<br/>1<br/>difference from 18456 to 40881:<br/>Quader.java:<br/>0<br/>results:<br/>0<br/></pre> | <pre>* review 28506<br/>difference from 28506 to 30785:<br/>Quader.java:<br/>13<br/>results:<br/>1<br/>difference from 28506 to 40881:<br/>Quader.java:<br/>6<br/>results:<br/>45<br/>* review 30785<br/>difference from 30785 to 40881:<br/>Quader.java:<br/>9<br/>results:<br/>97</pre> |
|----------------------------------------------------------------------------------------------------|----------------------------------------------------------------------------------------------------|----------------------------------------------------------------------------------------------------|
| 97                                                                                                    |                                                                                                    | ference:<br>itially plagiat                                                                                                    |

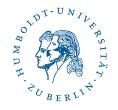

## Summary evaluation

- Revise: Prepares excellent the solutions for evaluation; furthermore it shows invalid classes and methods
- ComparisionResults: Helps to find methods with different results
- PlagiarismSearch: Gives an indication for plagiarism
- Finally the inspector has always to look into the source files for evaluation the layout and the annotation of classes and methods
- Students get: points and email with critical comments

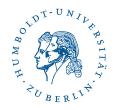

## Contents

- Programming lab "OOP with Java" (Overview)
  Details: Structure, Requirements
- Example: Sudoku checker and Sudoko solver
- Shell scripts allows partially automatical evaluation
- Statistic WS2009/2010 and summary

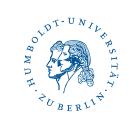

#### Statistics WS0910

| assignment      | 1    | 2    | 3    | 4    | 5    | 6    | 7    | 8    | 9    | 10   | 11   |
|-----------------|------|------|------|------|------|------|------|------|------|------|------|
| solutions(goya) | 94   | 83   | 78   | 63   | 63   | 58   | 51   | 52   | 35   | 40   | 22   |
| points 75-100%  | 77   | 48   | 69   | 37   | 38   | 31   | 30   | 37   | 27   | 17   | 11   |
| points 50-75%   | 5    | 13   | 2    | 17   | 10   | 7    | 10   | 5    | 3    | 9    | 4    |
| points 25-50%   | 0    | 9    | 0    | 2    | 0    | 3    | 2    | 1    | 1    | 4    | 1    |
| points 0-25%    | 0    | 2    | 2    | 6    | 12   | 17   | 8    | 9    | 4    | 10   | 6    |
| average         | 9,3  | 16,2 | 9,5  | 7,5  | 7,1  | 12,4 | 14,9 | 15,5 | 15,7 | 19,1 | 20,0 |
| max. points     | 10   | 20   | 10   | 10   | 10   | 20   | 20   | 20   | 20   | 30   | 30   |
| average %       | 93,0 | 80,8 | 94,8 | 75,0 | 70,8 | 61,8 | 74,7 | 77,3 | 78,7 | 63,6 | 66,7 |
| non-valued      | 11   | 11   | 5    | 1    | 3    |      | 1    |      |      |      |      |

 43 students passed the programming lab with success

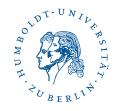

## Summary

- Some students have experience in Java programming
- In addition to the lessons students get many executable program examples
- So the programming lab contains little projects with interesting backgrounds (games)
- There are mentored times in the computer rooms to clear up questions and to understand the solutions (students don't get sample solutions)
- Comments from students: motivating homework tasks

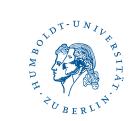

## Summary

#### **Thank you for your attention!**